#### **МИНОБРНАУКИ РОССИИ** ФЕДЕРАЛЬНОЕ ГОСУДАРСТВЕННОЕ БЮДЖЕТНОЕ ОБРАЗОВАТЕЛЬНОЕ УЧРЕЖДЕНИЕ ВЫСШЕГО ОБРАЗОВАНИЯ **«БЕЛГОРОДСКИЙ ГОСУДАРСТВЕННЫЙ ТЕХНОЛОГИЧЕСКИЙ УНИВЕРСИТЕТ им. В.Г.ШУХОВА» (БГТУ им. В.Г. Шухова)**

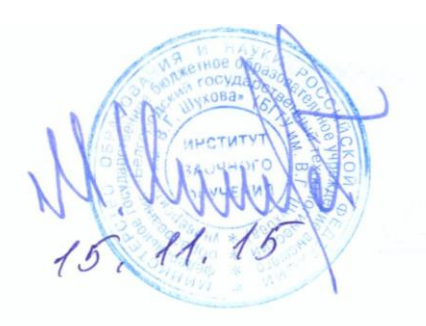

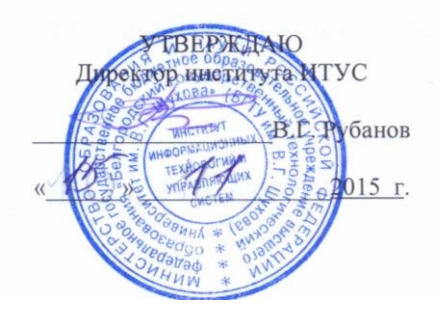

**РАБОЧАЯ ПРОГРАММА дисциплины** 

**Информатика**

Направление подготовки:

21.03.02 Землеустройство и кадастры

Направленность программы (профиль):

Городской кадастр

Квалификация

бакалавр

Форма обучения

заочная

**Институт: Информационных технологий и управляющих систем**

**Кафедра: Информационных технологий**

Рабочая программа составлена на основании требований:

- Федерального государственного образовательного стандарта высшего образования по направлению подготовки 21.03.02з Землеустройство и кадастры (уровень бакалавриата), утвержденного Приказом Министерства образования и науки Российской Федерации от 1 октября 2015 г. №1084
- плана учебного процесса БГТУ им. В.Г. Шухова, введенного в действие в 2015 году.

 $6 - 1$  (E.A. Лазебная) Составитель: доц.

Рабочая программа согласована с выпускающей кафедрой

Зав. кафедрой: канд.техн. наук, профессор (А.С. Черныш)  $\frac{1}{4}$  4 2015 г.

Рабочая программа обсуждена на заседании кафедры информационных технологий

« 5 » 11 2015 г., протокол № 9 Зав. кафедрой: канд.техн. наук, доц. (И.В. Иванов)

Рабочая программа одобрена методической комиссией института ИТУС

« 15 » 11 2015 г., протокол № 2/15 Председатель: доц.  $\bigotimes$   $\bigotimes$  (Ю.И. Солопов)

## 1. ПЛАНИРУЕМЫЕ РЕЗУЛЬТАТЫ ОБУЧЕНИЯ ПО ДИСЦИПЛИНЕ

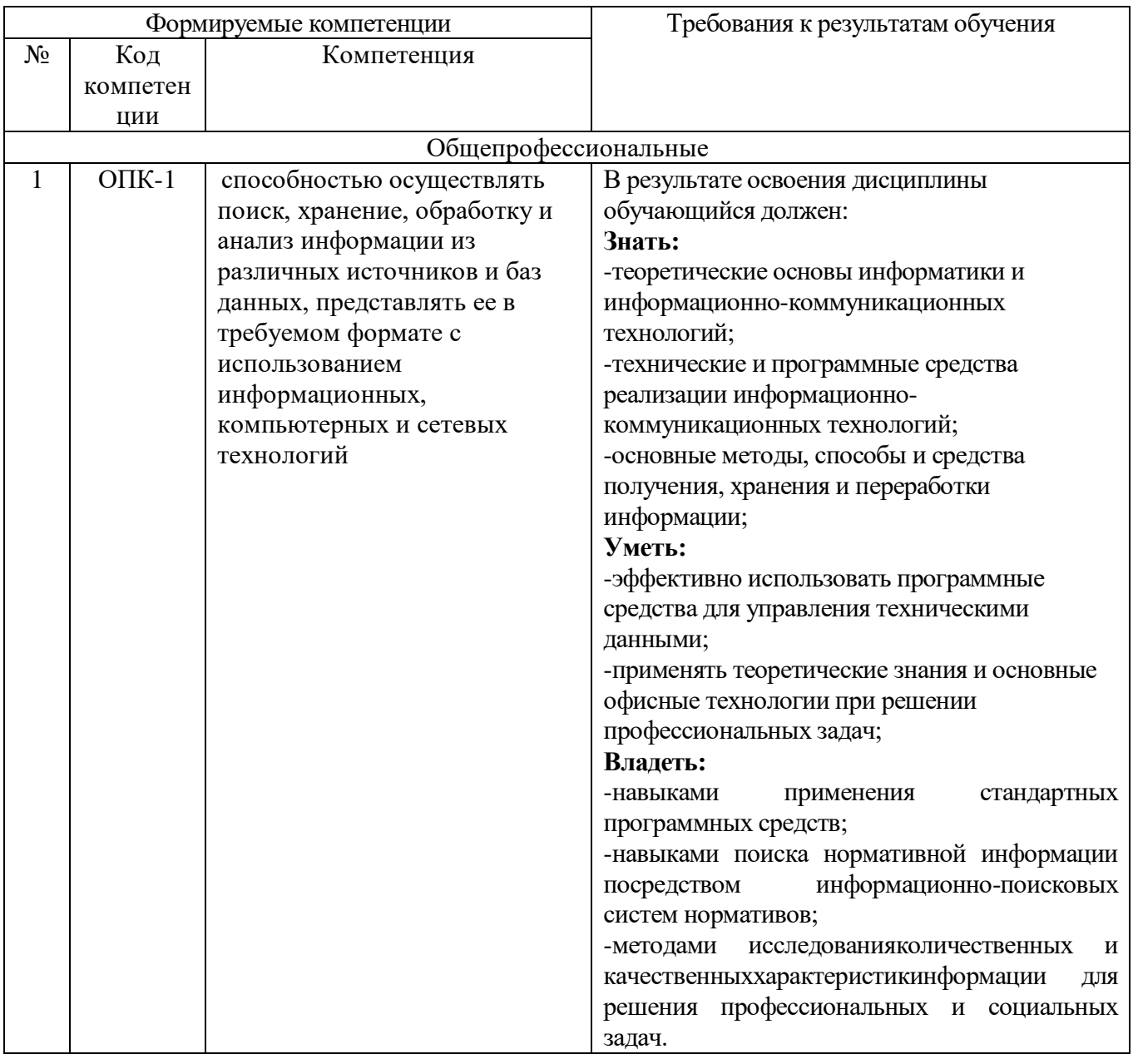

## 2. МЕСТО ДИСЦИПЛИНЫ В СТРУКТУРЕ ОБРАЗОВАТЕЛЬНОЙ ПРОГРАММЫ

Содержание дисциплины основывается и является логическим продолжением следующих дисциплин:

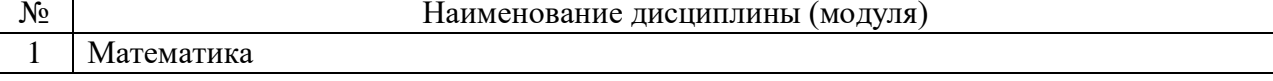

Содержание дисциплины служит основой для изучения следующих дисциплин:

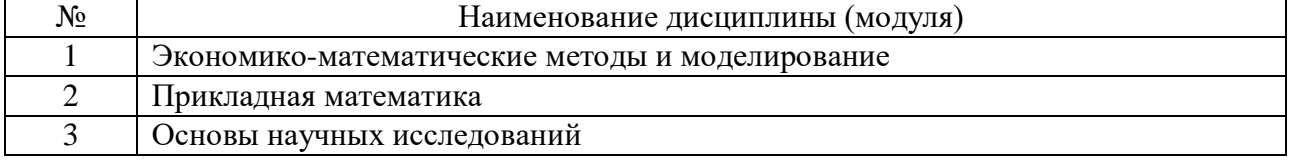

# **3. ОБЪЕМ ДИСЦИПЛИНЫ**

Общая трудоемкость дисциплины составляет 5зач. единиц, 180часов.

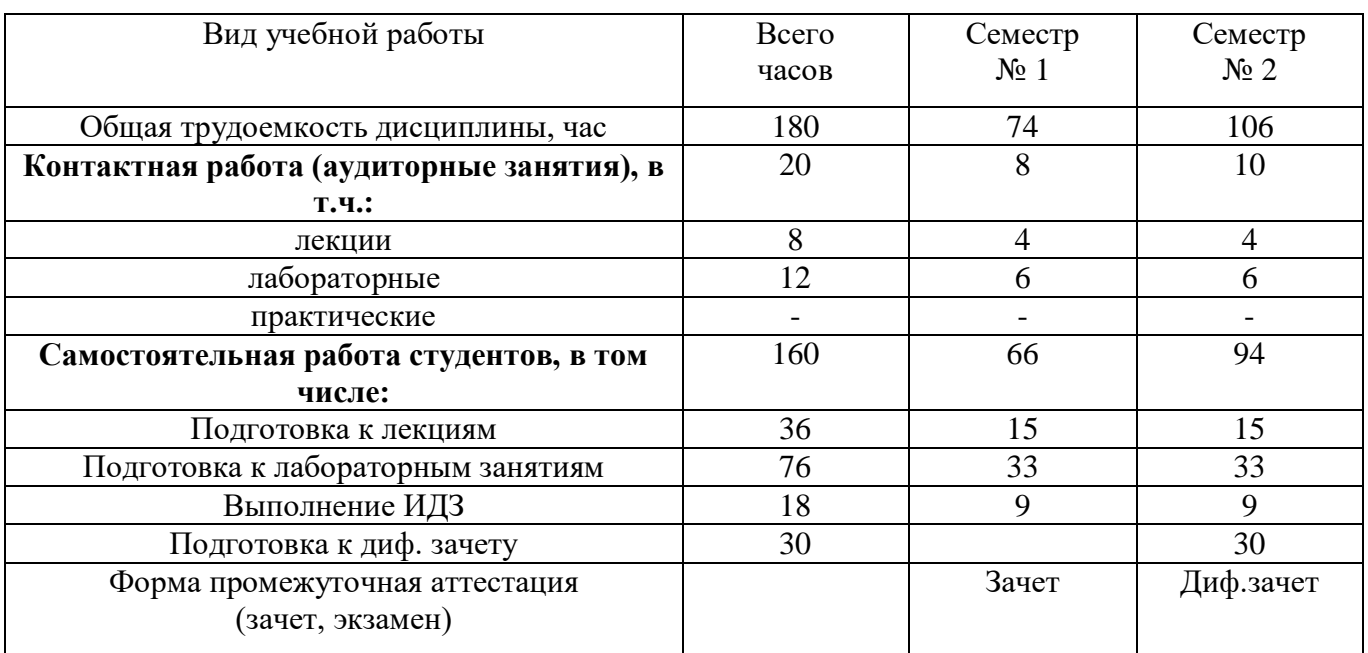

## **4. СОДЕРЖАНИЕ ДИСЦИПЛИНЫ 4.1 Наименование тем, их содержание и объем Курс1 Семестр 2**

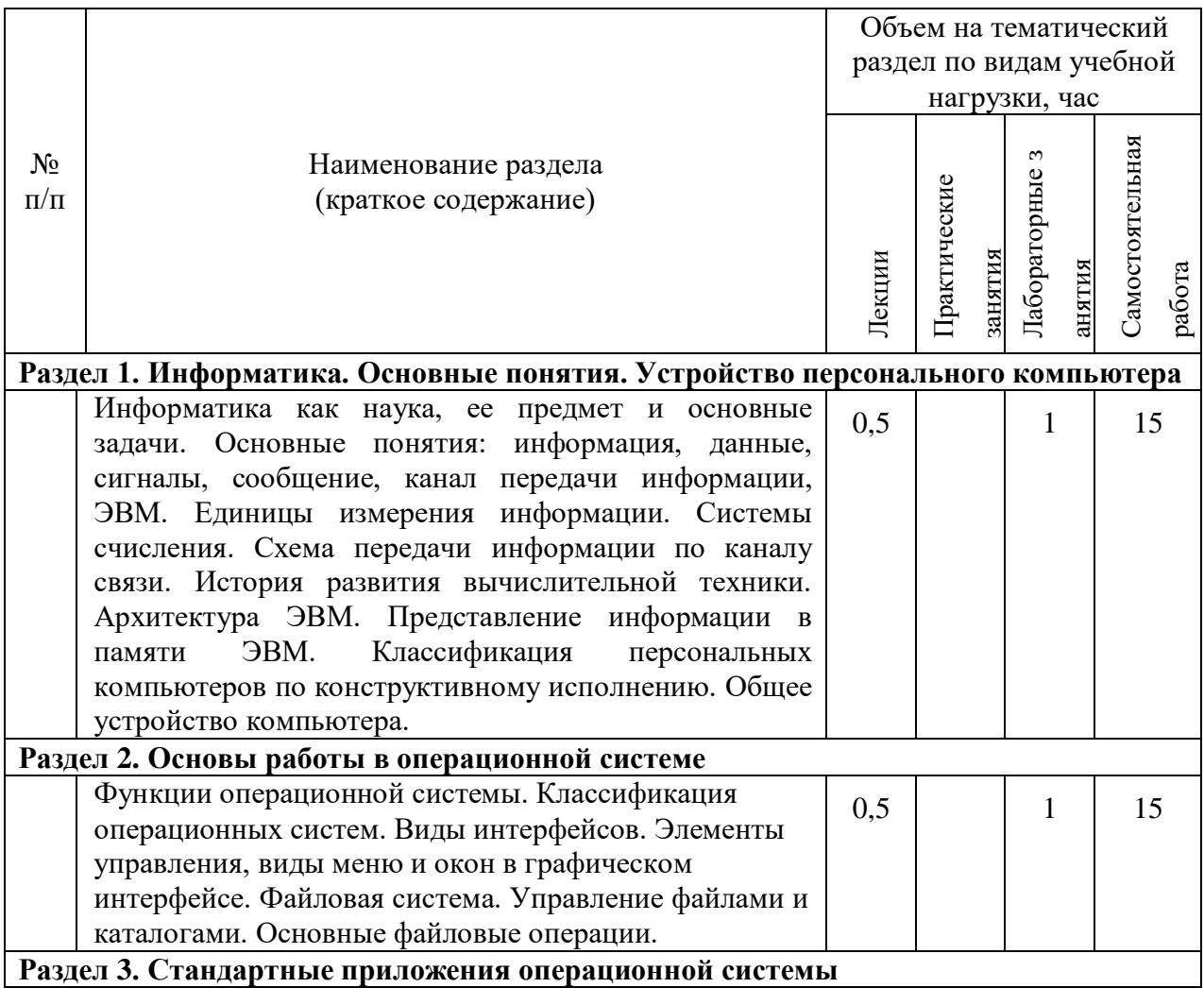

| Сервисные возможности операционной системы.        |   |  |   | 10 |
|----------------------------------------------------|---|--|---|----|
| Обзор возможностей стандартных приложений          |   |  |   |    |
| операционной системы.                              |   |  |   |    |
| Раздел 4. Текстовый редактор                       |   |  |   |    |
| Возможности текстового процессора. Режимы          | 1 |  | 1 | 10 |
| просмотра текстового документа. Понятие о          |   |  |   |    |
| редактировании и форматировании содержимого        |   |  |   |    |
| текстового документа. Параметры форматирования     |   |  |   |    |
| символов, абзацев, документа. Настройка списков.   |   |  |   |    |
| Проверка правописания. Добавление, редактирование  |   |  |   |    |
| и форматирование таблиц. Типы графических          |   |  |   |    |
| объектов и общие приемы настройки.                 |   |  |   |    |
| Позиционирование графических объектов в            |   |  |   |    |
| документах. Понятие об элементах структуры         |   |  |   |    |
| текстового документа (заголовках и колонтитулах).  |   |  |   |    |
| Формирование структуры документа. Работа со        |   |  |   |    |
| стилями элементов структуры. Автоматическая сборка |   |  |   |    |
| оглавления. Вставка разделов в документы.          |   |  |   |    |
| Добавление и настройка колонтитулов, включающих    |   |  |   |    |
| нумерацию страниц, текст, графику, таблицы.        |   |  |   |    |
| Создание и настройка сносок. Добавление            |   |  |   |    |
| гиперссылок в документ.                            |   |  |   |    |
| Раздел 5. Электронные таблицы                      |   |  |   |    |
| Возможности табличного процессора.                 | 1 |  | 1 | 66 |
| Пользовательский интерфейс табличного процессора.  |   |  |   |    |
| Ввод, редактирование и форматирование данных в     |   |  |   |    |
| ячейках. Понятие о формулах. Математические        |   |  |   |    |
| операторы и функции. Логические операторы и        |   |  |   |    |
| функции. Прогрессии и автозаполнение диапазонов    |   |  |   |    |
| ячеек. Сортировка и фильтрация данных. Построение  |   |  |   |    |
| графиков (диаграмм). Решение уравнений подбором    |   |  |   |    |
| параметра в табличном процессоре. Решение систем   |   |  |   |    |
| линейных уравнений в табличном процессоре          |   |  |   |    |
| посредством формул массивов, матричных функций.    |   |  |   |    |
| Статистические функции табличного процессора       |   |  |   |    |
| (среднее значение, дисперсия, среднеквадратическое |   |  |   |    |
| отклонение, коэффициент корреляции).               |   |  |   |    |
|                                                    |   |  |   |    |
| ВСЕГО                                              | 4 |  | 6 | 66 |

**Курс1 Семестр 2**

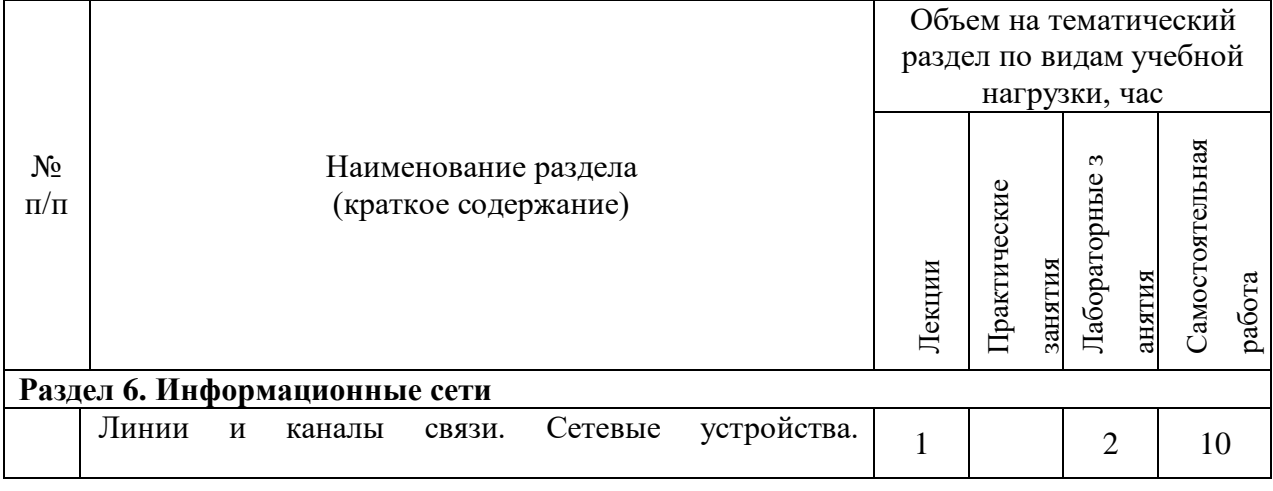

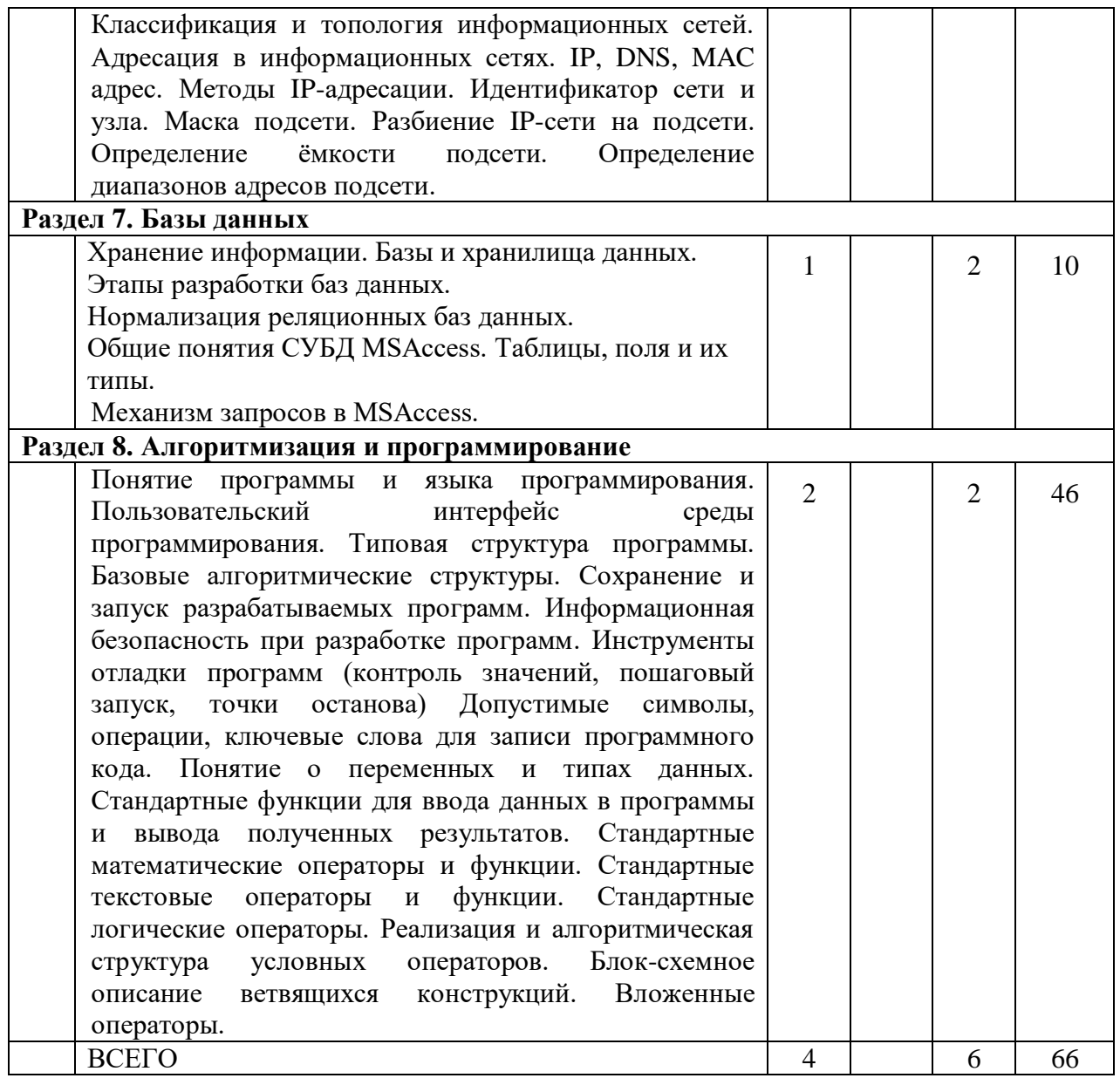

# 4.2 Содержание практических (семинарских) занятий

Не предусмотрено учебным планом.

# 4.3 Содержание лабораторных занятий

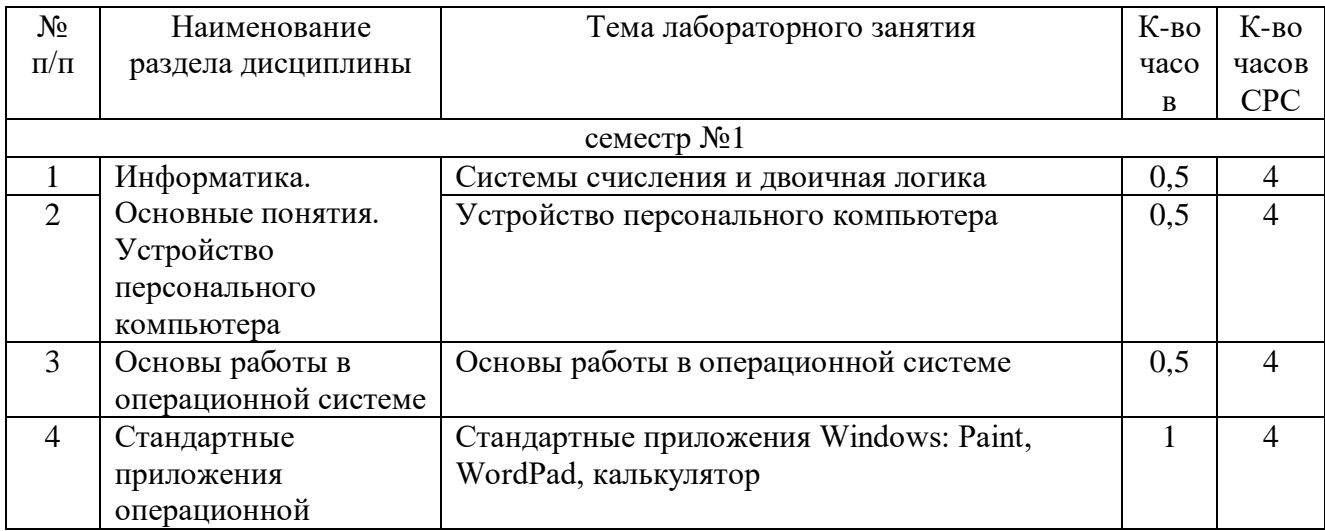

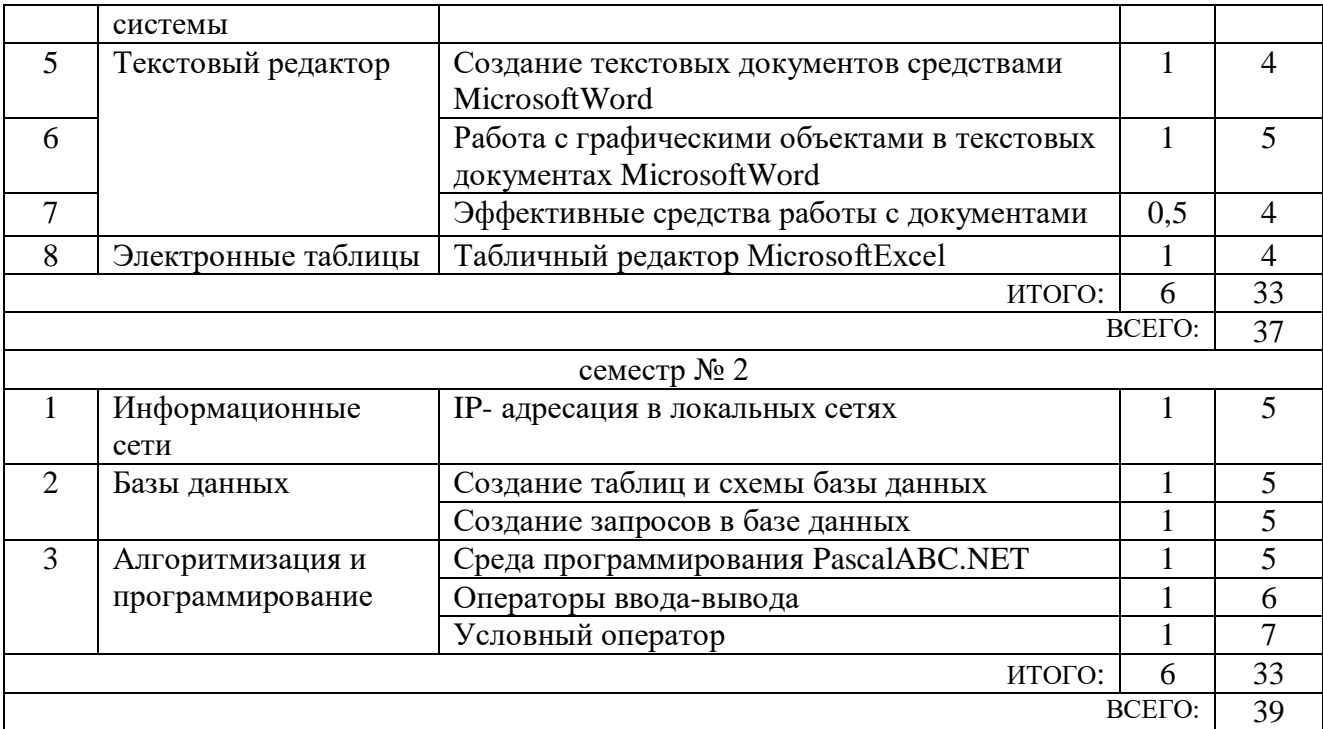

### **5. ФОНД ОЦЕНОЧНЫХ СРЕДСТВ ДЛЯ ПРОВЕДЕНИЯ ТЕКУЩЕГО КОНТРОЛЯ УСПЕВАЕМОСТИ, ПРОМЕЖУТОЧНОЙ АТТЕСТАЦИИ ПО ИТОГАМ ОСВОЕНИЯ ДИСЦИПЛИНЫ**

### **5.1 Перечень контрольных вопросов (типовых заданий)**

Вопросы для экзамена

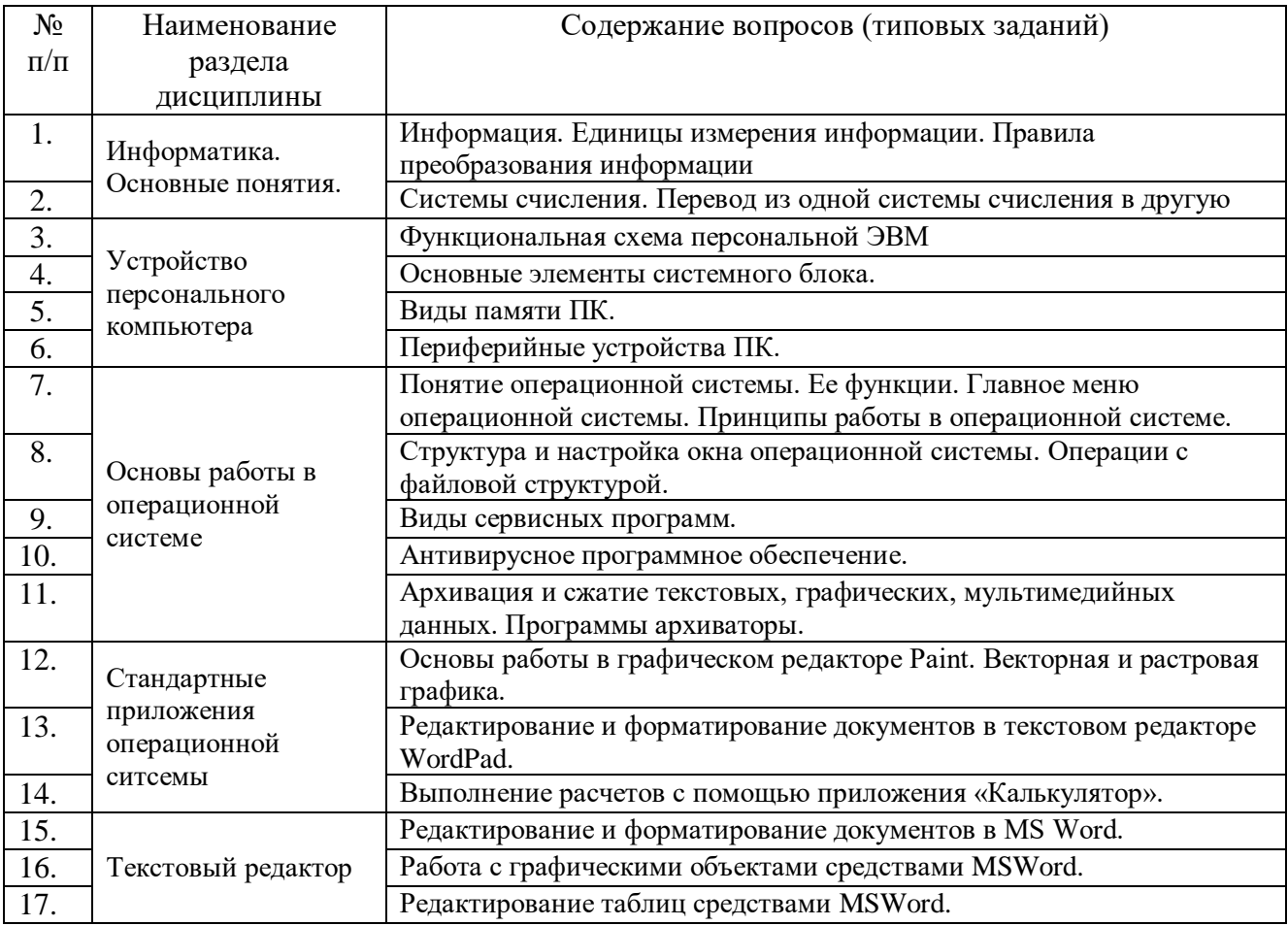

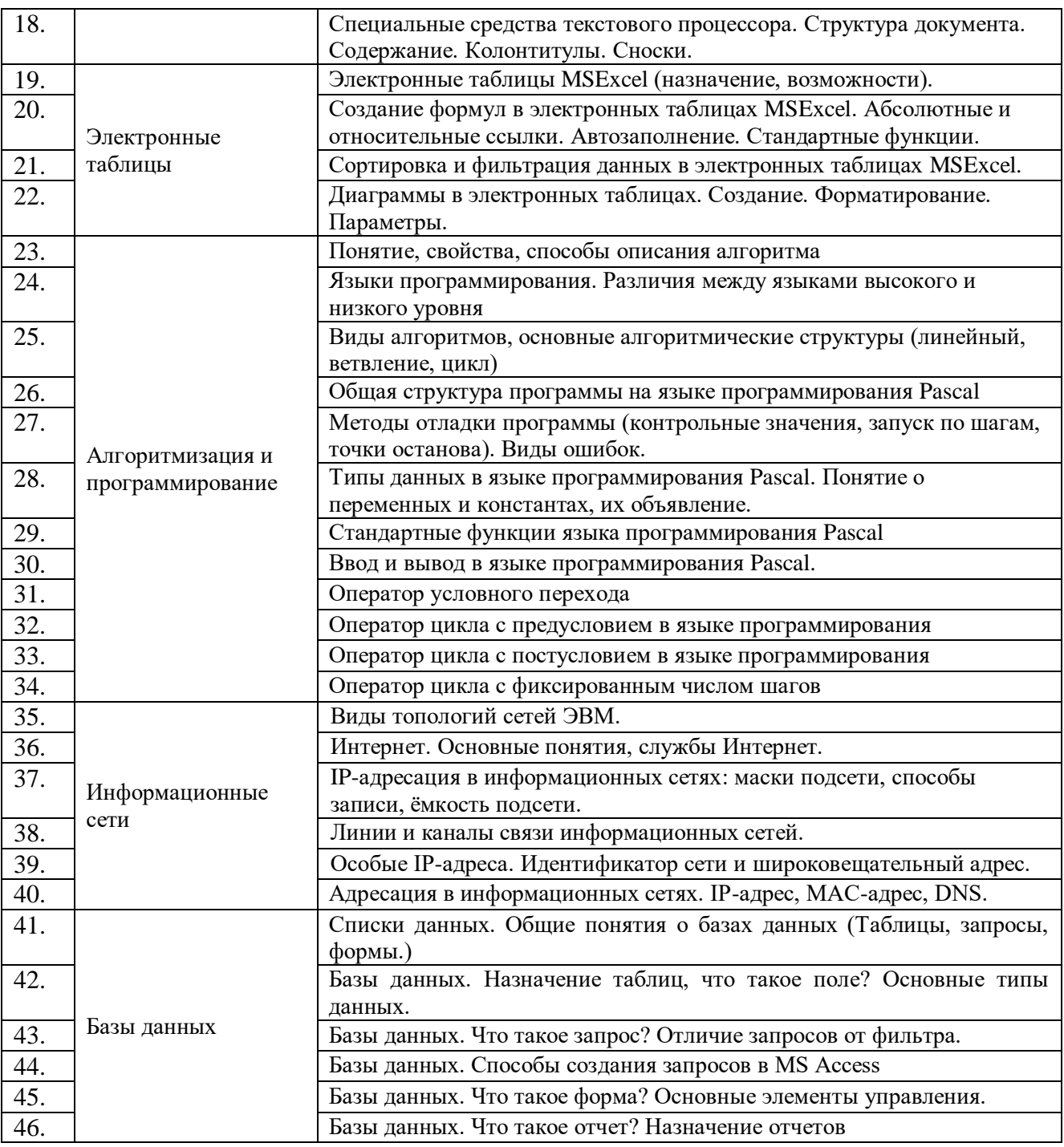

### **5.2 Перечень тем курсовых проектов, курсовых работ, их краткое содержание и объем**

Не предусмотрено учебным планом.

### **5.3.Перечень индивидуальных домашних заданий, расчетно-графических заданий**

Предусматривается выполнение двух индивидуальных домашних заданий по темам охватывающим разделы 4, 5 и 7.

## **5.4. Перечень контрольных работ**

Не предусмотрено учебным планом.

## **6. ОСНОВНАЯ И ДОПОЛНИТЕЛЬНАЯ ЛИТЕРАТУРА**

### **6.1 Перечень основной литературы**

1. Губарев В.В. - Информатика. Прошлое, настоящее, будущее. Учебник"Техносфера"2011http://www.iprbookshop.ru/13281.html

2. Кудинов Ю.И., Пащенко Ф.Ф. Основы современной информатики. Учебник"Лань"2011http://e.lanbook.com/books/element.php?pl1\_id=2024

### **6.2 Перечень дополнительной литературы**

1. Постников В.М. – Основы эксплуатации автоматизированных систем обработки информации и управленияУчебникМГТУ им. Н.Э. Баумана (Московский государственный технический университет имени Н.Э. Баумана)2013http://e.lanbook.com/books/element.php?pl1\_id=52437

2. А.И. Рыбакова, И.В. Иванов - Информатика : метод.указания к выполнению лаб. работ для студентов очной и заоч. форм обучения I курсаМетод.  $V$ каз.БГТУ им. В.Г.

Шухова2013https://elib.bstu.ru/Reader/Book/2013040919335549966500002620

3. Р.У. Стативко - Информатика.Часть 1 : учебное пособие для студентов первого курса (очной и заочной форм обучения)Учебное пособиеБГТУ им. В.Г. Шухова2013https://elib.bstu.ru/Reader/Book/2014040920523955379300003093

4. С.Н. Рога, А.Г. Смышляев, Ю.И. Солопов - Информатика : методические указания к выполнению лабораторных работМетод.указ.БГТУ им. В.Г. Шухова2013https://elib.bstu.ru/Reader/Book/2014040920531454939000002791

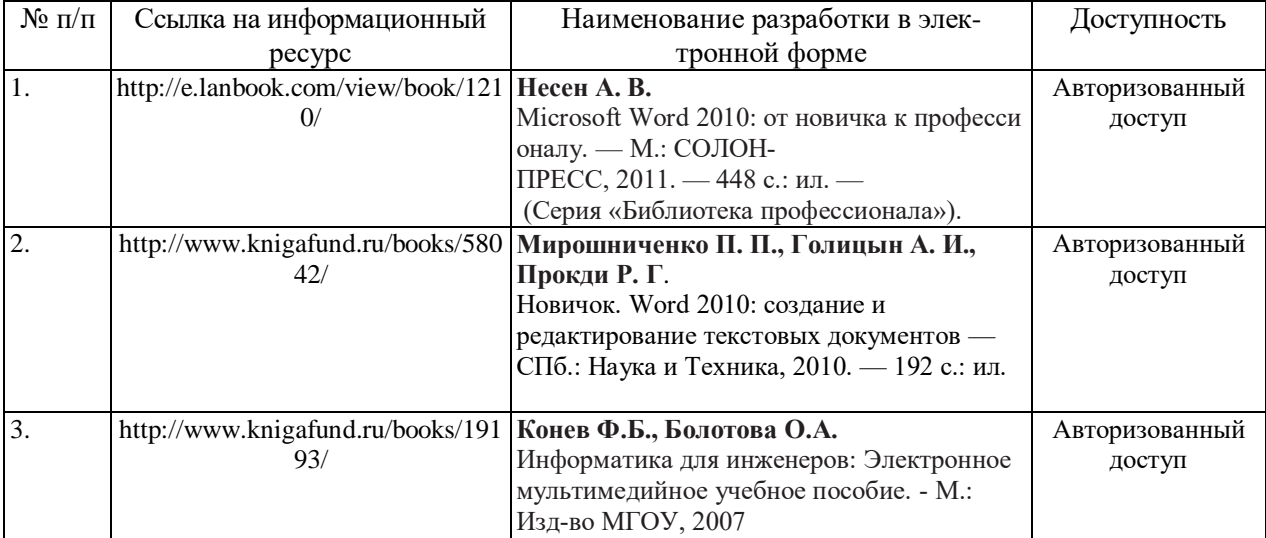

#### **6.3 Перечень интернет ресурсов**

## **7. МАТЕРИАЛЬНО-ТЕХНИЧЕСКОЕ И ИНФОРМАЦИОННОЕ ОБЕСПЕЧЕНИЕ**

- 1. MicrosoftOffice 2013
- 2. MicrosoftWindows 7
- 3. VeralTest
- 4. FreePascalCompiler

Утверждение рабочей программы с изменениями, дополнениями

1. На титульном листе рабочей программы читать название «Федеральное государственное бюджетное образовательное учреждение высшего профессионального образования» как «Федеральное государственное бюджетное образовательное учреждение высшего образования»

2. Институт информационных технологий и управляющих систем был переименован 30.04.2016 г. в институт Энергетики, информационных технологий и управляющих систем на основании приказа № 4/52 от 29.02.2016 г.

Рабочая программа с изменениями, дополнениями утверждена на 2016/2017 учебный год.

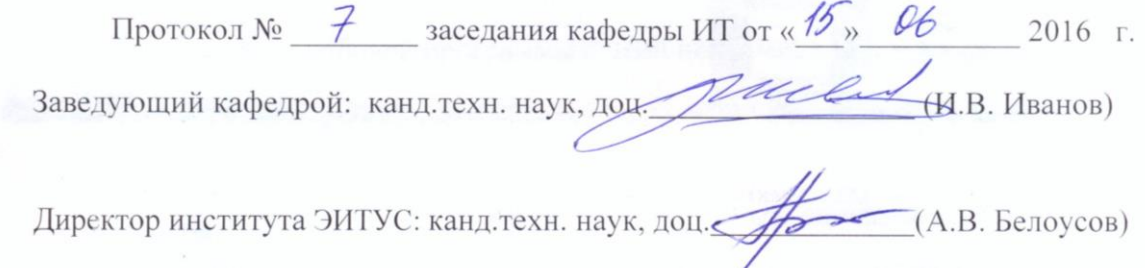

Утверждение рабочей программы без изменений

Рабочая программа без изменений и дополнений утверждена на 20<sup>17</sup>/20<sup>18</sup> учебный год.

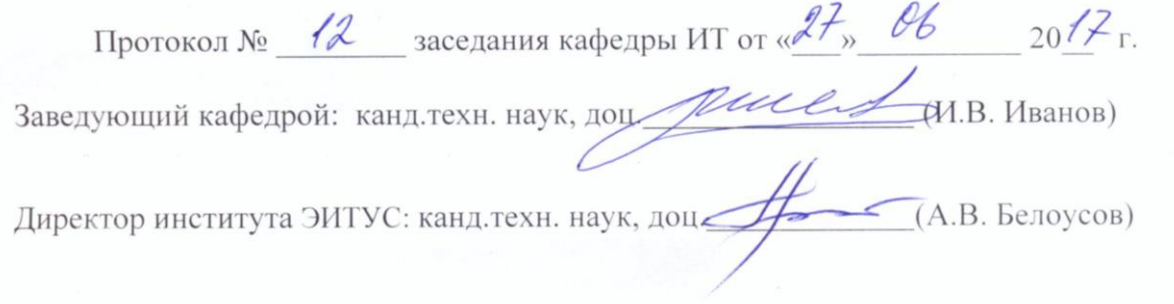

Утверждение рабочей программы с изменениями, дополнениями

 $1.$  Изменения в п. 6

Рабочая программа с изменениями, дополнениями утверждена на  $20\frac{18}{2019}$ учебный год.

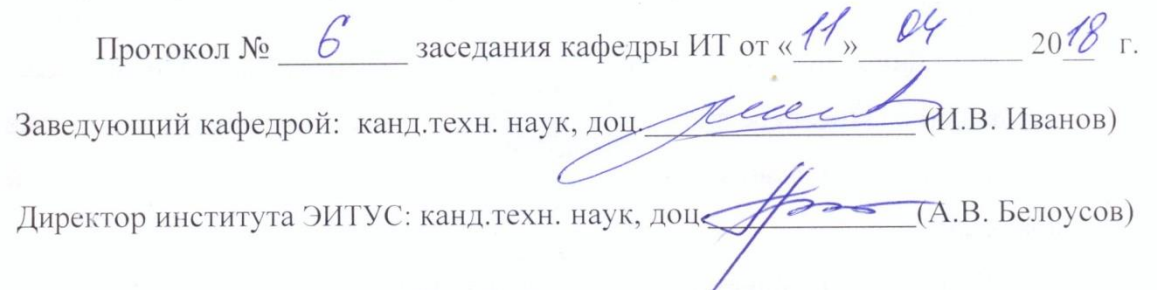

## Рабочая программа без изменений утверждена на 2019/2020 учебный год. т<br>Протокол №9 заседания кафедры от 7.06.2019г.

**(И.В. Иванов)** Заведующий кафедрой: канд.техн. наук, доц Mull (А.В. Белоусов) Директор института ЭИТУС: канд.техн. наук, доц

## Рабочая программа без изменений утверждена на 2020/2021 учебный год. Протокол № 6 заседания кафедры от 12.05.2020г.

.<br>**И.В.** Иванов) Заведующий кафедрой: канд.техн. наук, доц-(А.В. Белоусов) Директор института ЭИТУС: канд.техн. наук, доц∠

### Рабочая программа без изменений утверждена на 2021/2022 учебный год. Протокол № 6 заседания кафедры от 12.05.2020г.

-<br>ДИ.В. Иванов) Заведующий кафедрой: канд.техн. наук, доц-7

(А.В. Белоусов) Директор института ЭИТУС: канд. техн. наук, доц

#### **6 ОСНОВНАЯ И ДОПОЛНИТЕЛЬНАЯ ЛИТЕРАТУРА**

#### **6.1 Перечень основной литературы**

1) Губарев, В.В. Информатика: прошлое, настоящее, будущее : учебное пособие / В.В. Губарев. - Москва : РИЦ "Техносфера", 2011. - 432 с. http://biblioclub.ru/index.php?page=book&id=135404

2) Акулов, О. А. Информатика : базовый курс : учебник / О. А. Акулов, Н. В. Медведев. - 6-е изд., испр. и доп. - Москва : Омега-Л, 2009. - 574 с.

3) Информатика [Электронный ресурс] : метод.указания к выполнению лаб. работ для студентов всех направлений бакалавриата / БГТУ им. В. Г. Шухова, каф. информ. технологий ; сост.: С. Н. Рога; А. Г. Смышляев; Ю. И. Солопов. - Белгород : Изд-во БГТУ им. В. Г. Шухова, 2015. https://elib.bstu.ru/Reader/Book/2015041612395359400000657609

4) Стативко Р. У. Информатика [Электронный ресурс] : учеб.пособие для студентов 1 курса (очной и заоч. форм обучения). Ч. I / Р. У. Стативко ; БГТУ им. В. Г. Шухова. - Белгород : Изд-во БГТУ им. В. Г. Шухова, 2013. Э.Р. N 2042 https://elib.bstu.ru/Reader/Book/2014040920523955379300003093

5) Чернова, С. Б. Информатика. Программирование в среде PascalABC.NET [Электронный ресурс] : лаб. практикум : метод.пособие для студентов всех направлений бакалавриата / С. Б. Чернова, Д. Н. Старченко. - Белгород : Изд-во БГТУ им. В. Г. Шухова, 2015. https://elib.bstu.ru/Reader/Book/2015120413330192100000655583

6) Информатика [Электронный ресурс] : методические указания к выполнению лабораторных работ и РГЗ для всех направлений бакалавриата и специалитета. Ч.II / сост.: Н. Н. Подгорный, Е. А. Лазебная, С. Б. Чернова. - Белгород : Издательство БГТУ им. В. Г. Шухова, 2017. https://elib.bstu.ru/Reader/Book/2017070410313910800000653140

#### **6.2 Перечень дополнительной литературы**

1) Информатика. Базовый курс: учеб.для вузов / ред. С. В. Симонович. - 2-е изд. - Санкт-Петербург : Питер, 2007. - 640 с.

2) Смышляев А.Г., Иванов И.В., Луханина Е.П. Лабораторный практикум по курсу «Информатика» [Электронный ресурс] учебное пособие. ФГУП НТЦ «Информрегистр», регистрационный номер 0320601376, 28.09.2006 г.

3) Информатика[Электронный ресурс] : учеб. - метод. пособие / И. В. Иванов, Е. А. Лазебная, Е. П. Луханина, С. Н. Рога, А. Г. Смышляев, Ю. И. Солопов, Р. У. Стативко, Н. Н. Ушакова, С. Б. Чернова ; БГТУ им. В. Г. Шухова. - Белгород : Изд-во БГТУ им. В. Г. Шухова, 2007. https://elib.bstu.ru/Reader/Book/2013040917365873046600008076

4) Информатика : метод.указания к выполнению лаб. работ и задания для контрольных работ для студентов всех специальностей заочной формы обучения / сост. Н. Н. Подгорный, С. Н. Рога, А. Г. Смышляев, Ю. И. Солопов. - Белгород : Изд-во БГТУ им. В. Г. Шухова, 2005. - 81 с. https://elib.bstu.ru/Reader/Book/2013040919032671210400007093

5) Фаронов, В. В. Turbo Pascal 7.0. Начальный курс : учеб.пособие / В. В. Фаронов. - Москва : КНОРУС, 2006. - 575 с.

6) Кудинов, Ю. И. Основы современной информатики : учеб.пособие / Ю. И. Кудинов, Ф. Ф. Пащенко. - Санкт-Петербург ; Москва ; Краснодар : Лань, 2009. - 255 с.

Для успешного усвоения дисциплины обучающийся должен:

1. Систематически посещать лекционные и лабораторные работы в течение семестра.

2. Регулярно готовиться к лекционным занятиям, просматривая и изучая предыдущие лекции.

3. Регулярно готовиться к лабораторным занятиям:

оформить лабораторную работу;

проработать теоретический материал;

изучить требования, предъявляемые к выполнению лабораторной работы;

выполнить лабораторную работу;

защитить лабораторную работу с помощью теста [\(http://veraltest.bstu.ru\)](http://veraltest.bstu.ru/)

в соответствии с графиком учебного процесса;

4. Иметь печатный или электронный вариант учебно-методической литературы:

а) Информатика: методические указания к выполнению лабораторных работ для студентов всех направлений. – Белгород: Изд-во БГТУ, 2015. – 138 с.

б) Алгоритмизация и программирование на языке Паскаль: учебное пособие/ В.С. Брусенцева.- 3-е изд, стер..- Белгород: БГТУ им. В.Г. Шухова, 2004.- 95 с.

в) Информатика. Базовый курс: Учебное пособие для вузов/Под ред. С.В. Симонович.-СПб.:Питер,2007.-638 с.-(Учебник для вузов). [Электронный ресурс]

5. Уметь пользоваться интернет ресурсами.